How To Remove Antivirus Security Pro [Manually](http://afile.ozracingcorp.com/doc.php?q=How To Remove Antivirus Security Pro Manually) >[>>>CLICK](http://afile.ozracingcorp.com/doc.php?q=How To Remove Antivirus Security Pro Manually) HERE<<<

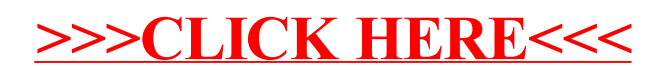